## TANTÁRGYI TEMATIKA ÉS TELJESÍTÉSI KÖVETELMÉNYEK

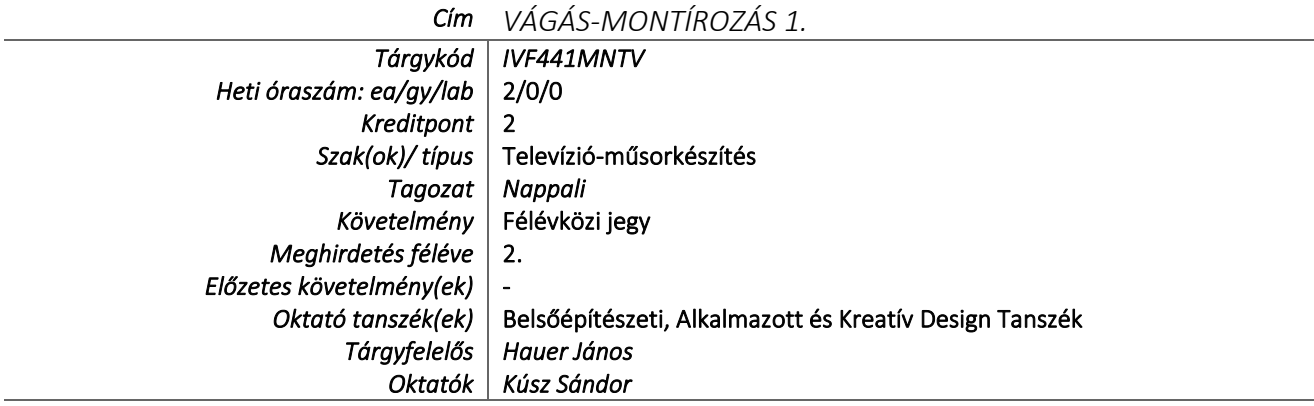

## TÁRGYLEÍRÁS

*(Neptunban: Oktatás/Tárgyak/Tárgy adatok/Alapadatok/Tárgyleírás rovat)*

A televízió csatornák tematizálódása, az online platforomok sokasodása szükségessé teszi, hogy a tartalomgyártók kellő mennyiségű és minőségű gyártó kapacitással rendelkezzenek és a felvétel során készült nyersanyagból, egy megfelelő színvonalú tartalom szülessen (technikailag és tartalmilag egyaránt).

Az online tartalomszolgáltatás mellett fontos szerepe van az élő közvetítések lebonyolításának is (digitális oktatás, online meetingek), itt is a televíziós adáshoz hasonló technikai és elméleti tudás szükséges, mint felvételkészítés, mint utómunka vonatkozásában. Éppen ezért célkitűzés, hogy a hallgató megismerje néhány kiemelt vágószoftver működését, képes legyen alapvető szerkesztési és vágási műveleteket elvégezni, az elkészített alkotásokat renderelni és különböző formátumokban exportálni.

A kurzus során a hallgatók betekintést nyernek a digitális utómunka folyamatokba az állóképek szerkesztésétől a mozgóképek editálásáig, komplett műsorfolyamok összeállításába. Elsajátítják az utómunka applikációk alapvető használatát, önálló feladatokkal gyakorolják a kivitelezést.

A fejlődő technikai lehetőségekkel lépést tartva megismerik az internetes streaming alapjait és a videótechnika utómunkát érintő specifikációkat.

## TÁRGYTEMATIKA

*(Neptunban: Oktatás/Tárgyak/Tárgy adatok/Tárgytematika ablak)*

## **1. AZ OKTATÁS CÉLJA**

*(Neptunban: Oktatás/Tárgyak/Tárgy adatok/Tárgytematika/Oktatás célja rovat)*

A modern kor közösségi média-, és televíziós műsorainak gyártásában olyan aktív közreműködő szakemberek képzése, akik képesek tartani a lépést a folyamatosan változó elvárásokkal. Kreativitásukat ki tudják bontakoztatni akár egyénileg, akár egy szerkesztőség tagjaként.

A tantárgy fő célja az ehhez szükséges vágástechnikai ismeretek átadása, olyan szemlélet kialakítása, mellyel a hallgató rövid betanulási idő alatt alkalmazkodni tud a szakterület specifikumaihoz.

# **2. A TANTÁRGY TARTALMA**

*(Neptunban: Oktatás/Tárgyak/Tárgy adatok/Tárgytematika/Tantárgy tartalma rovat)*

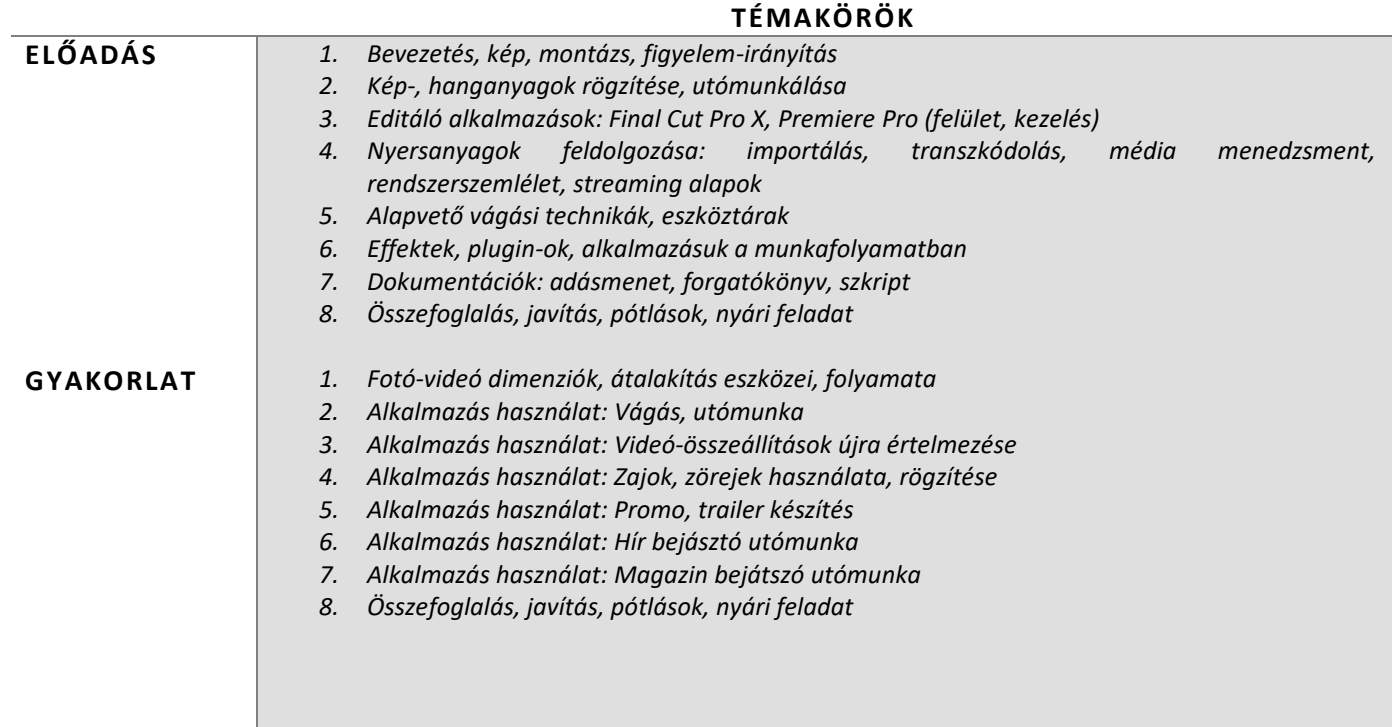

## **RÉSZLETES TANTÁRGYI PROGRAM ÉS A KÖVETELMÉNYEK ÜTEMEZÉSE**

## *ELŐADÁS*

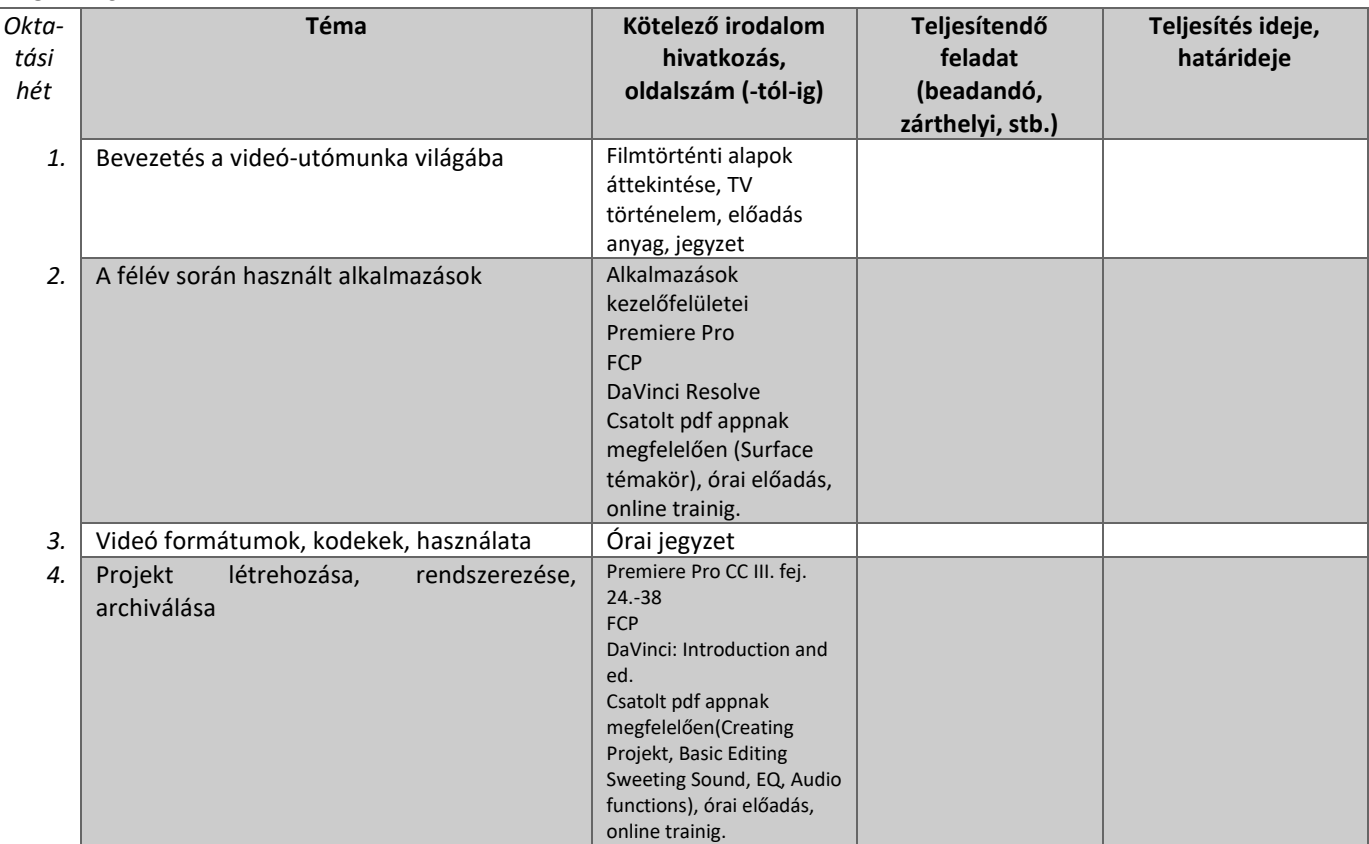

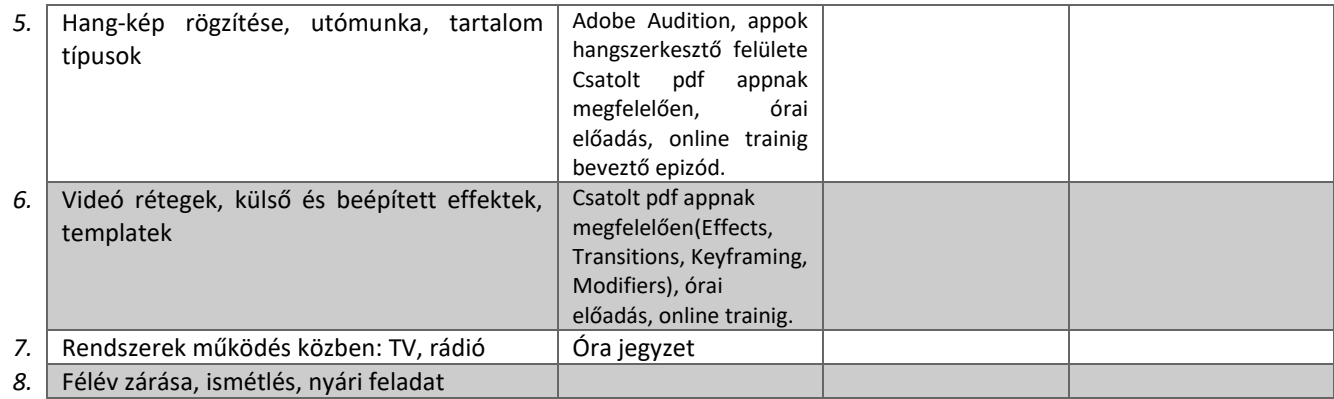

#### *GYAKORLAT/*

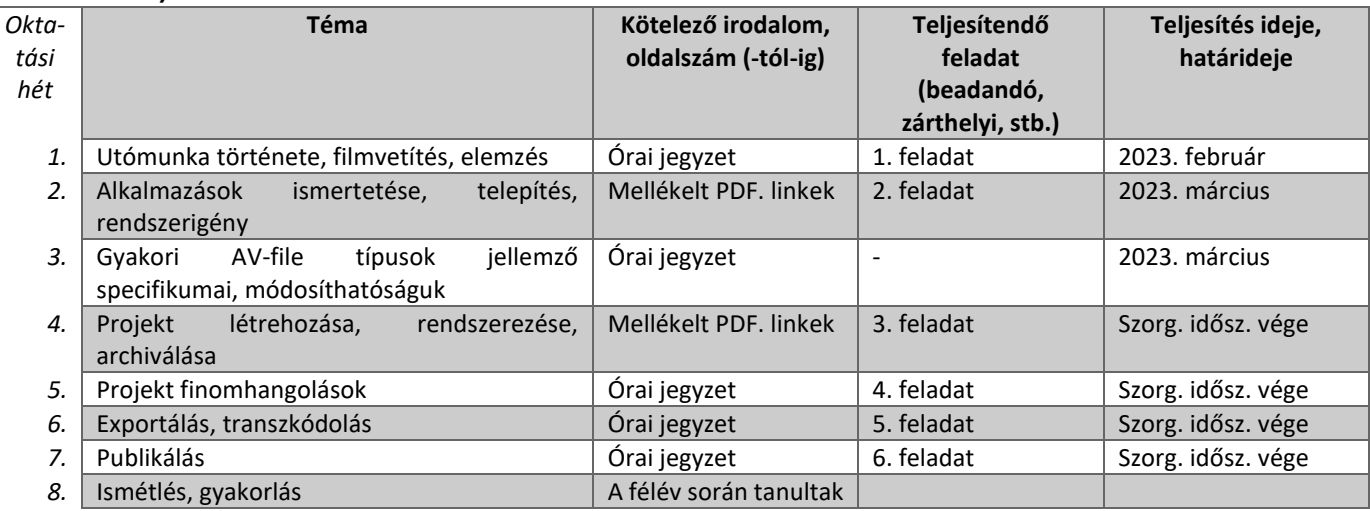

## **3. SZÁMONKÉRÉSI ÉS ÉRTÉKELÉSI RENDSZER**

*(Neptunban: Oktatás/Tárgyak/Tárgy adatok/Tárgytematika/Számonkérési és értékelési rendszere rovat)*

#### **JELENLÉTI ÉS RÉSZVÉTELI KÖVETELMÉNYEK**

A *PTE TVSz* 45.§ (2) és *9. számú melléklet 3§ szabályozása szerint a hallgató számára az adott tárgyból érdemjegy, illetve minősítés szerzése csak abban az esetben tagadható meg hiányzás miatt, ha nappali tagozaton egy tantárgy esetén a tantárgyi tematikában előirányzott foglalkozások több mint 30%-áról hiányzott.*

## *A jelenlét ellenőrzésének módja (pl.: jelenléti ív / online teszt/ jegyzőkönyv, stb.)*

Jelenléti ív

### **SZÁMONKÉRÉSEK**

*A tantárgy követelménytípusának megfelelő rovatok töltendők ki (félévközi jeggyel, vagy vizsgával záruló tantárgyak). A másik típus rovatai törölhetők.* 

*Félévközi jeggyel záruló tantárgy (PTE TVSz 40§(3))*

### *Félévközi ellenőrzések, teljesítményértékelések és részarányuk a minősítésben (A táblázat példái törlendők.)*

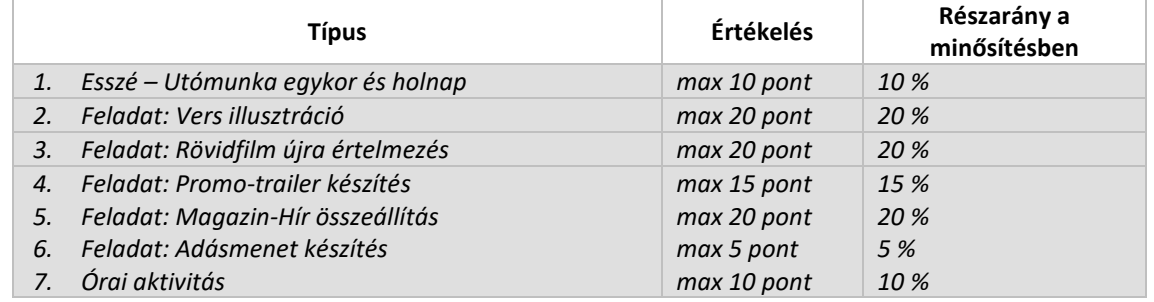

*Pótlási lehetőségek módja, típusa* (PTE TVSz 47§(4))

*A javításra, ismétlésre és pótlásra vonatkozó különös szabályokat a TVSz általános szabályaival együttesen kell értelmezni és alkalmazni. Pl.: minden ZH és a beadandó jegyzőkönyvek, …, a szorgalmi időszakban legalább egy-egy alkalommal pótolhatók/javíthatók, továbbá a vizsgaidőszak első két hetében legalább egy alkalommal lehetséges a ZH-k, a beadandók, …, javítása/pótlása.*

Félévközi jegy az utolsó gyakorlati órán, pótlás lehetősége folyamatos (mínusz ponttal), továbbá javítási lehetőség a vizsgaidőszak első hetében.

#### *Az érdemjegy kialakításának módja %-os bontásban*

*Az összesített teljesítmény alapján az alábbi szerint.*

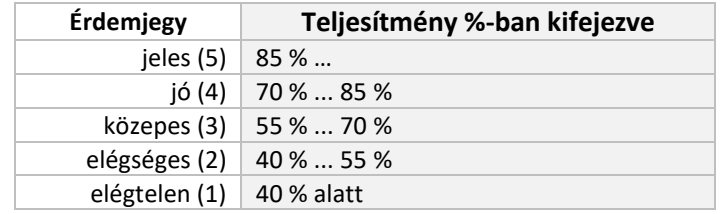

Az egyes érdemjegyeknél megadott alsó határérték már az adott érdemjegyhez tartozik.

### *Az aláírás megszerzésének feltétele*

(Pl.: 40%-os évközi minősítés.)

Legalább 40%-os teljesítése a félév feladatinak.

### **4. IRODALOM**

*Felsorolás fontossági sorrendben. (Neptunban: Oktatás/Tárgyak/Tárgy adatok/Tárgytematika/Irodalom rovat)*

### **KÖTELEZŐ IRODALOM ÉS ELÉRHETŐSÉGE**

- [1.] [Kardos Sándor: Hórusz pillantása](https://drive.google.com/file/d/13kILBo6Y3bLPNDY9RZlBkk2u_i4UjInX/view?usp=share_link)  képelméleti sejtések (pdf)
- [2.] [Hallin, Daniel C. & Mancini, Paolo \(\[2004\] 2008\): Médiarendszerek. A média és politikai](https://www.szaktars.hu/gondolat/view/hallin-daniel-c-mancini-paolo-mediarendszerek-a-media-es-politikai-rendszerek-harom-modellje-2008/)
- [3.] [Adobe Premiere Pro CC Classroom in a Book \(2018 release\)](https://drive.google.com/open?id=14CB_HWQIHIzn5VX7QkBrsMu55VGtdJRO&authuser=sankaska%40gmail.com&usp=drive_fs)
- [4.] Final Cut Pro X [Beginner To Advanced \( FCP MASTERY 2020 \)](https://www.skillshare.com/en/classes/Final-Cut-Pro-X-Beginner-To-Advanced-FCP-MASTERY-2022/880832662)

#### **AJÁNLOTT IRODALOM ÉS ELÉRHETŐSÉGE**

[1.] [Gadamer, H.-G.: A kép és a szó művészete In Kép, fenomén, valóság, szerk. Bacsó Béla, Bp., Kijárat, 1997, 274-285

[2.] Rendszerek három modellje. - Budapest, Alkalmazott Kommunikációtudományi Intézet &Gondolat Kiadó.

[3.] Stőhr Lóránt: Személyesség, jelenlét, narrativitás - Paradigmaváltás a kortárs magyar dokumentumfilmben. Budapest. Gondolat Kiadó. 2019.

[4.] Király Jenő: A film szimbolikája. I-VIII. kötet. Kaposvár - [Budapest. Kaposvári Egyetem Művészeti Kar Mozgóképkultúra](https://drive.google.com/open?id=14-UBw1XHpJfdPKm25jy33gYpOsjyj1v6&authuser=sankaska%40gmail.com&usp=drive_fs)  Tanszék - [Magyar Televízió Zrt. 2010](https://drive.google.com/open?id=14-UBw1XHpJfdPKm25jy33gYpOsjyj1v6&authuser=sankaska%40gmail.com&usp=drive_fs)-2011

#### **ONLINE KURZUSOK ÉS ELÉRHETŐSÉGE**

- 1. Curtis Judd Audio&Video
- 2. Peter McKinnon
- 3. Lynda.com Online Training library
- 4. [DaVinci Resolve](https://www.blackmagicdesign.com/products/davinciresolve/training)